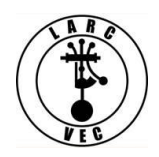

**Did You Know?**

*SessionManager* is a great tool that makes our jobs as Team Leaders and Regional Coordinators a lot easier thanks to Ray/K9DUR.

- SM improves the quality of our session files and uploads to the FCC.
- SM speeds up the process of getting call signs and upgrades

So, you conduct an exam session, prepare a session file using *SessionManager* (after reviewing the paperwork), e-mail the ENC file to your Regional Coordinator who decrypts it and uploads it to the FCC, and e-mails you the results from the FCC. Cue the birds singing. The skies suddenly clear and the sun is shining. A unicorn trots across your front yard. Life is good.

You grab an adult beverage, sit in your favorite chair, and dream about living on an island in the South Pacific. Or maybe you watch "Oprah" or "Dr. Phil".

Whoa! Stop the fantasy! Time to return to reality! **You are not done with your session paperwork**!

Whether you use SessionManager or not, you must collect and collate your session files, put them in an appropriate envelope (The USPS Flat Rate Priority 9x12 envelops is perfect) and mail it to your Regional Coordinator. It only costs less than \$7. (Cheap!)

## **You must do this within seven (7) days after your exam session per Laurel VEC policy.**

Upon receipt, your Regional Coordinator will review your exam session paperwork with a fine tooth comb. I'm not what this will achieve but be assured we look at every comma, and make sure every "I" is dotted and every "T" is crossed and we compare it to the results you sent to us via e-mail, if appropriate. If you messed up your Regional Coordinator will be on you like a cheap suit. On the other hand, if you didn't mess up, a bonus check will be forward to you via the off-shore Bank of Bogus Payments.

The Regional Coordinator will forward your session paperwork to the Chairman of the Laurel VEC who will store the paperwork for 15 months per FCC rules.

**Now you know**.